Київський національний університет імені Тараса Шевченка

# Навчально-методичний комплекс з курсу **"Часові ряди"**

для студентів спеціальностей "Економічна кібернетика" та "Прикладна економіка"

Київ – 2004

#### **Черняк О.І., Ставицький А.В.**

Навчально-методичний комплекс з курсу "Часові ряди" для студентів спеціальностей "Економічна кібернетика" та "Прикладна економіка". – К.: Видавничо-поліграфічний центр "Київський університет", 2004. – 26 с.

Схвалено Вченою радою економічного факультету Київського національного університету імені Тараса Шевченка, протокол № від вересня 2003 року.

Рецензенти: **О.А.Корольов,** д.е.н., професор кафедри статистики та економетрії Київського національного торгово-економічного університету;  **І.К.Федоренко**, к.е.н., доцент кафедри економічної кібернетики Київського національного університету імені Тараса Шевченка.

2

# Зміст

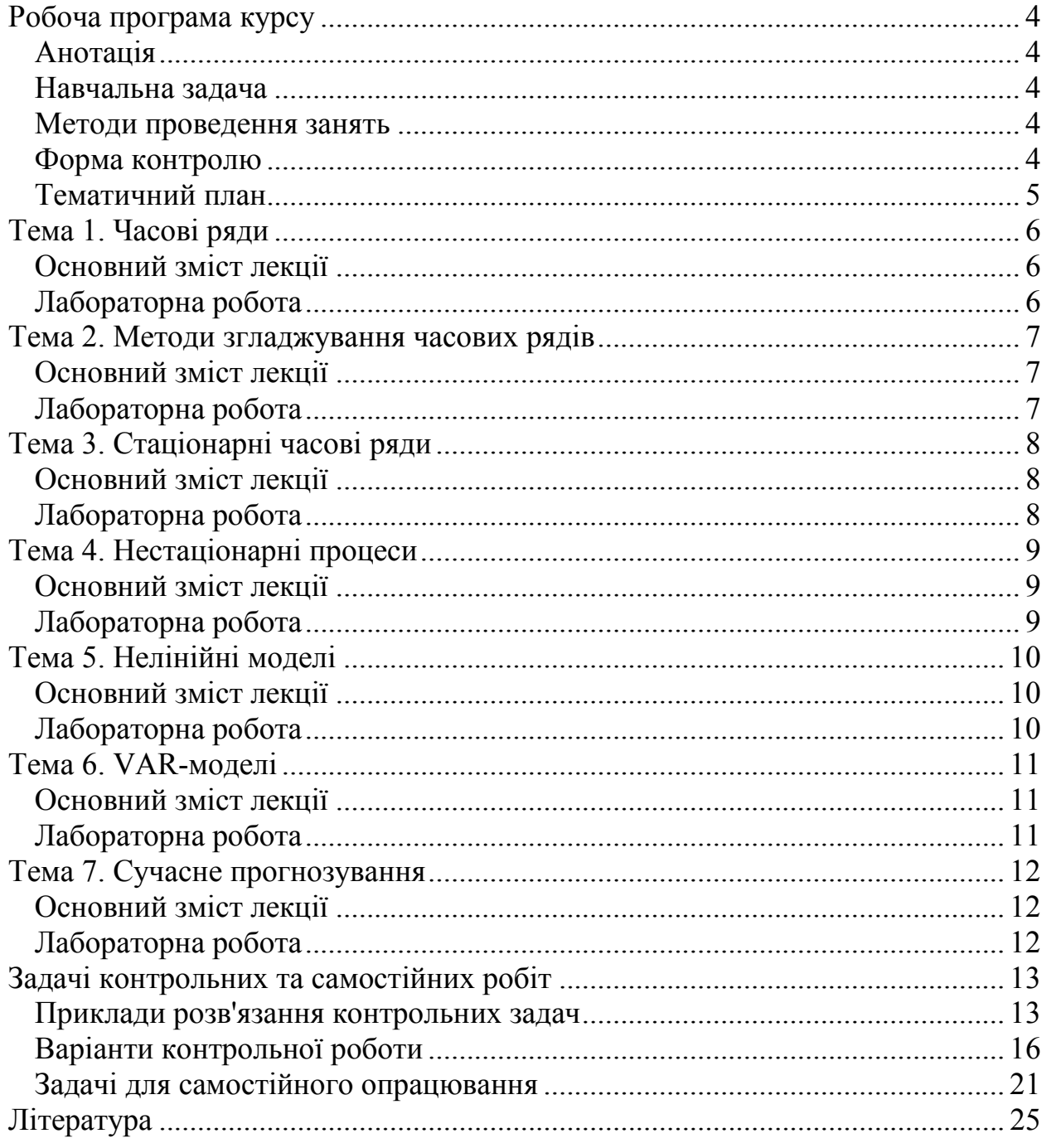

#### **Робоча програма курсу**

#### *Анотація*

В рамках курсу "Часові ряди" поглиблюються та розширюються предметні області і методологічні засоби курсів "Економетрика", "Прикладна економетрика", "Статистика". Основна увага приділяється використанню засобів комп'ютерної техніки для здійснення аналізу економічних змінних та їх прогнозування.

Економетричне моделювання широко застосовується в різноманітних економічних дослідженнях. Сьогодні економетрика переживає своє друге народження, що підтверджує вручення у 2003 році Нобелівської премії з економіки одним з найвідоміших вчених-економетристів Гренджеру та Інглу.

Для правильного використання економетричних методів в емпіричних дослідженнях необхідно його засвоїти та адекватно застосовувати на практиці. Аналіз часових рядів є складною темою, і тому ця робота має за мету допомогти студентам застосувати набуті знання на реальних економічних даних.

Основною метою аналізу стає можливість дослідника

1) зробити прогноз досліджуваного процесу на певний час у майбутнє;

2) визначити, як потрібно впливати на об'єкт, щоб одержати задані параметри його функціонування;

3) визначити, чи існують взаємозв'язки між обраними параметрами процесу, і який їх вид;

4) визначити, чи існує взаємозв'язок між деякими процесами.

#### *Навчальна задача*

Задача курсу полягає у розвитку аналітичних та практичних здібностей студентів у прогнозуванні економічної інформації. Крім цього, студенти знайомляться з сучасними методами аналізу часових рядів та моделями прогнозування, практично застосовують їх для реальних економічних показників.

#### *Методи проведення занять*

Поєднання лекційних занять з роботою в комп'ютерному класі.

#### *Форма контролю*

Оцінка виставляється за результатами виконання спеціального проекту протягом вивчення курсу, написання заключного тесту та роботи на семінарських заняттях.

**Сase-study** розроблено на прикладі прогнозування основних статей платіжного балансу України.

# *Тематичний план*

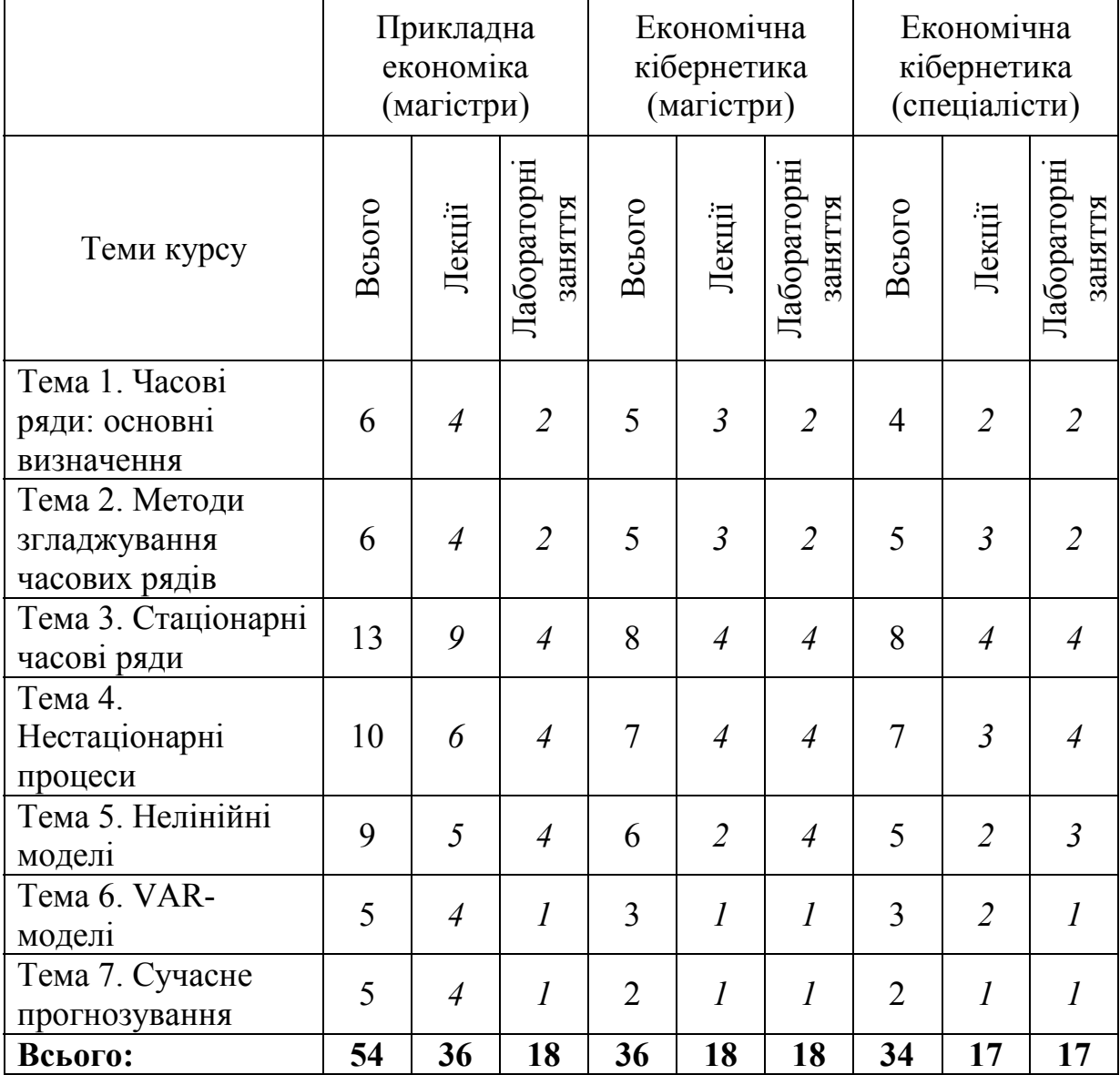

## **Тема 1. Часові ряди**

## *Основний зміст лекції*

Основні визначення. Порядок аналізу часових рядів. Адитивна та мультиплікативна моделі часових рядів. Міри точності прогнозів. Лаговий оператор. Стаціонарність часових рядів. Функція автокореляції. Функція правдоподібності. Максимізація функції правдоподібності. Перевірка гіпотез за допомогою функції правдоподібності. Стабільність моделі. Метод поворотних точок.

## *Лабораторна робота*

**Задача 1.** Створити базу даних основних макроекономічних показників України за 1996-2002 роки: ВВП, експорт та імпорт товарів та послуг, грошова маса M0, M1, M2, M3, інфляція, курс долара США до гривні, обсяг вкладів населення в банках тощо. Для роботи вибрати 5 часових рядів (не можуть повторюватися з іншими студентами). Кожен з рядів має містити не менше 30 спостережень. Для визначення потрібної інформації скористатися сайтами:

- www.me.gov.ua,
- www.bank.gov.ua,

**Задача 2.** Імпортувати Вашу базу даних до EViews.

**Задача 3.** Провести графічний аналіз рядів даних. Визначити наявність трендового, сезонного компонентів.

**Задача 4.** Для обраних рядів даних визначити основні числові характеристики: вибіркове середнє, вибіркову дисперсію, коваріацію перших 10 порядків.

**Задача 5.** Перевірити Ваші часові ряди на випадковість за допомогою методу поворотних точок.

#### **Тема 2. Методи згладжування часових рядів**

## *Основний зміст лекції*

Класичні підходи: метод усереднення, подвійне усереднення, процентне диференціювання, процентна різниця). Методи експоненціального згладжування: звичайне, подвійне, потрійне. Адаптивне згладжування. Несезонна модель Холта-Вінтерса. Адитивна модель із визначенням сезонних коливань. Адитивна модель Вінтерса. Фільтр Ассімакопоулоса. Проблема дезагрегування часових рядів.

## *Лабораторна робота*

**Задача 1.** Для кожного часового ряду в базі даних застосувати метод аналізу:

- плинне середнє (з кроками 3, 4, 5);
- експоненціальне згладжування;
- подвійне експоненціальне згладжування;
- потрійне експоненціальне згладжування;
- метод Холта-Вінтерса;
- адаптивне згладжування;
- проста лінійна регресія.

Підрахувати прогнози на 2004 рік, скориставшись даними за 1996-2003 роки. Обчислити похибки прогнозування.

**Задача 2.** Розробити інформаційну систему прогнозування на основі відомих Вам методів згладжування.

**Задача 3.** Побудувати адитивну модель Вінтерса.

**Задача 4.** Для Вашої бази даних розробити і обрахувати адитивну модель з визначенням сезонних коливань. Зробити прогнози, обчислити похибки прогнозування.

**Задача 5.** Провести агрегацію Ваших часових рядів (квартальні дані перевести у річні, місячні – у квартальні). З отриманими рядами провести дезагрегацію даних за допомогою методів:

- процентне відношення;
- поліноміальна інтерполяція;
- LS-метод:
- Методи BFL-FD та BFL-SD.

Порівняти отримані оцінки з фактичними, визначити найкращі методи для Ваших рядів даних.

## **Тема 3. Стаціонарні часові ряди**

# *Основний зміст лекції*

Поняття «білого шуму». МА(q)-процес. Процес авторегресії. Перетворення MA-процесів. ARMA–процес. Прогнозування на основі ARMA-моделей: прогнозування на основі залишків, прогнозування на основі лагових змінних. Класичне оцінювання невідомих коефіцієнтів. Аналіз часових рядів Бокса-Дженкінса: ідентифікація моделі, оцінка моделі, діагностика моделі, аналіз залишків, порівняння моделей, числові критерії адекватності моделей.

# *Лабораторна робота*

**Задача 1.** Провести нормування Ваших часових рядів за правилами:

\n- $$
\tilde{y}_t = \frac{y_t}{\overline{y}_t} - 0.5
$$
;
\n- $\tilde{y}_t = \frac{y_t - \overline{y}}{s.e. (y_t)}$ .
\n

**Задача 2.** Для отриманих у попередній задачі рядів обчислити моделі:

- $\bullet$  *MA*(1);
- $MA(2);$
- $AR(1);$
- $AR(2);$
- $ARMA(1,1);$
- $ARMA(2,1);$
- $ARMA(1, 2);$
- $ARMA(2, 2)$ .

**Задача 3**. На основі аналізу корелограми та часткової корелограми визначити найкращі параметри моделей для Ваших часових рядів.

**Задача 4.** Для обчислених моделей побудувати прогнози, обчислити похибки прогнозування.

**Задача 5.** Порівняти моделі на основі

- числових критеріїв;
- точності прогнозів;
- стабільності моделей.

## **Тема 4. Нестаціонарні процеси**

# *Основний зміст лекції*

Часові ряди з трендом. Фільтр Ходріка–Прескотта. Прогнозування на сонові фільтра Ходріка-Прескотта. ARІMA-процеси. Імпульсний аналіз. "Випадкове блукання". Тестування на наявність одиничного кореня. Моделювання сезонності. Прогнозування сезонності в макроекономічних дослідженнях.

## *Лабораторна робота*

**Задача 1.** Для Ваших часових рядів побудувати різні види трендів:

- лінійний тренд;
- квадратичний тренд;
- поліноміальний тренд;
- експоненціальний тренд;
- показниковий тренд;
- гіперболічний тренд;
- логаріфмічний тренд;
- логістичний тренд;
- тренд Гомперца;
- тренд Пірсона.

Зробити на їх основі прогнози на поточний рік, підрахувати помилку прогнозування.

**Задача 2.** Визначити для Ваших часових рядів трендовий компонент за методом Ходріка-Прескотта. Обчисли прогнози та похибку прогнозування. **Задача 3.** Підрахувати залишки від часового ряду (за двома попередніми задачами), побудувати для них відповідні ARMA моделі.

**Задача 4.** Побудувати ARIMA моделі таких видів:

- $ARIMA(1,1,1);$
- $ARIMA(2,1,1);$
- $ARIMA(3,1,1);$
- $ARIMA(1,1,2);$
- $ARIMA(1,1,3);$
- $ARIMA(1,2,1);$
- $ARIMA(2,2,1);$
- $ARIMA(3,2,1);$
- $ARIMA(1,2,2);$
- $ARIMA(1, 2, 3)$ .

**Задача 5.** Побудувати сезонну регресійну модель з трендом, обчислити прогнози, похибку прогнозування.

**Задача 6.** Провести тестування на наявність одиничного кореня для Ваих часових рядів.

**Задача 7.** По всіх обчислених моделях побудувати прогнози, оцінити похибку прогнозування.

# **Тема 5. Нелінійні моделі**

# *Основний зміст лекції*

Приклади нелінійних процесів: нелінійні процеси авторегресії, порогові моделі, білінійні моделі, гармонічні процеси. Моделювання фінансових ринків. Моделі зі змінною дисперсією: ARCH, GARCH, TGARCH, SGARCH, GARCH-M та інші. Оцінювання моделей зі змінною дисперсією. Моделювання часових рядів при зміні економічної ситуації. Економічній аналіз на основі моделей зі зміною економічних ситуацій. Цілочисельні моделі.

# *Лабораторна робота*

**Задача 1.** Оцінити моделі

- $\text{ARCH}(1);$
- $\text{ARCH}(2);$
- $\text{ARCH}(3);$
- $\text{ARCH}(4)$ .

**Задача 2.** Для Ваших часових рядів оцінити моделі:

- $GARCH(1,1);$
- $GARCH(1, 2);$
- $GARCH(2,1);$
- $GARCH(2,2)$ .

Задача 3. Оцінити "порогову" модель для Ваших часових рядів.

**Задача 4.** Для Ваших часових рядів розробити програму прогнозування при зміні економічної ситуації. Визначити оптимальну кількість ситуацій. Підрахувати прогнози на поточний рік, обчислити похибку прогнозування. **Задача 5.** Округліть дані Ваших часових рядів до найближчих цілих значень. На їх основі оцініть моделі

- $INAR(1)$ ;
- $INAR(2)$ ;
- $INARMA(1,1)$ .

Визначить, чи будуть ці моделі адекватними.

# **Тема 6. VAR-моделі**

## *Основний зміст лекції*

Вступ. Означення VAR–моделі. Оцінка стаціонарних VAR-моделей. Прогнозування на основі VAR-моделей. Структурний аналіз на основі VARмоделей. Причинність за Гренджером. Імпульсний аналіз. Різновиди VARмоделей. Коінтеграція. Тест перевірки часових рядів на коінтеграцію Інга-Гренджера. Тест перевірки часових рядів на коінтеграцію Йохансена.

# *Лабораторна робота*

**Задача 1.** Побудувати VAR-моделі з двома, трьома та чотирма змінними. Вибрати оптимальну довжину лагів. Отримати прогнози, оцінити похибку прогнозування.

**Задача 2.** Провести тестування на необхідність ще однієї змінної за допомогою критерію Гренджера.

**Задача 3.** Для кожної з оцінених VAR-моделей побудувати імпульсновідповідну функцію.

**Задача 4.** Побудувати VAR-моделі, використовуючи замість змінних їх перші різниці. Визначити адекватність отриманих моделей.

**Задача 5.** Для кожної з моделей побудувати прогнози, визначити точність прогнозування.

**Задача 6.** Для Ваших часових рядів провести тестування на наявність попарної коінтеграції за методами:

- Інга-Гренджера;
- Йохансена.

## **Тема 7. Сучасне прогнозування**

## *Основний зміст лекції*

Комбінування прогнозів. Аналіз нових задач при прогнозуванні часових рядів. Узагальнення теорії прогнозування. Нові шляхи прогнозування. Принципи вибору моделей для прогнозування. Експертне прогнозування. Методи вибіркових досліджень при прогнозуванні часових рядів. Прогнозування на основі нейронних мереж.

#### *Лабораторна робота*

**Задача 1.** На основі отриманих прогнозів для Ваших часових рядів побудувати комбінований прогноз на основі:

- методу усереднення;
- дисперсійно-коваріаційного методу;
- регресійного методу.

Для кожного з методів підрахувати похибку прогнозування.

**Задача 2.** Проранжувати для кожного з часових рядів всі методи за точністю прогнозування на поточний рік.

**Задача 3.** Підготувати заключний звіт про виконання всіх завдань з економічним аналізом відповідних часових рядів.

#### **Задачі контрольних та самостійних робіт**

# *Приклади розв'язання контрольних задач*

# **Варіант 1**

- 1. Які властивості має стаціонарний процес? (3 бали)
- 2. При якій умові *MA*(1)-процес є стаціонарним? При якій умові він може бути перетворений? (7 балів)
- 3. При якому припущенні *AR*(1)-процес можна представити як збіжний *MA* процес. Обчислить для цього випадку математичне сподівання, дисперсію, автоковаріацію *<sup>t</sup> y* . (7 балів)
- 4. Чи є  $AR(2)$ -процес виду  $y_t = y_{t-1} + 0.75y_{t-2} + \varepsilon_t$ , де  $\varepsilon_t$  "білий шум", стаціонарним? (3 бали)
- 5. Нехай  ${Y_r}$  деякий *AR*-процес. Як визначити оптимальним чином його порядок *p* ? (5 балів)

#### **Розв'язок**

1. Стаціонарний процес повинен мати постійні та скінченні математичні сподівання, дисперсію, коваріацію всіх порядків.

2. Знайдемо числові характеристики процесу:

$$
Ey_{t} = \mu \quad \forall \quad t,
$$
  
\n
$$
\text{var}(y_{t}) = E(\varepsilon_{t} + \theta \varepsilon_{t-1})^{2} = E(\varepsilon_{t}^{2} + 2\theta \varepsilon_{t} \varepsilon_{t-1} + \theta^{2} \varepsilon_{t-1}^{2}) =
$$
  
\n
$$
= \sigma^{2} + 0 + \theta^{2} \sigma^{2} = \sigma^{2} (1 + \theta^{2})
$$
  
\n
$$
\text{cov}(y_{t}, y_{t-j}) = E((\varepsilon_{t} + \theta \varepsilon_{t-1})(\varepsilon_{t-j} + \theta \varepsilon_{t-j-1})) =
$$
  
\n
$$
= E(\varepsilon_{t} \varepsilon_{t-j} + \theta \varepsilon_{t} \varepsilon_{t-j-1} + \theta \varepsilon_{t-i} \varepsilon_{t-j} + \theta^{2} \theta \varepsilon_{t-i} \varepsilon_{t-j-1})
$$
  
\n
$$
\text{arg } j = 1: \quad \gamma_{1} = \theta \sigma^{2}, \quad j = 2, \quad 3, \quad \dots: \quad \gamma_{j} = 0 \quad \text{and} \quad \forall \quad t.
$$

Таким чином *MA*(1) –процес є стаціонарним, оскільки він має скінченні математичне сподівання, дисперсію, та коваріацію.

Дослідимо, при якій умові процес є перетворювальним.

$$
\varepsilon_{t} = y_{t} - \mu - \theta \varepsilon_{t-1} = y_{t} - \mu - \theta \left( y_{t-1} - \mu - \theta \varepsilon_{t-2} \right) =
$$
  
=  $y_{t} - \theta y_{t-1} - \mu + \theta \mu + \theta^{2} \varepsilon_{t-2} = \dots$   
 $\varepsilon_{t} = y_{t} - \mu - \sum_{i=1}^{\infty} \theta^{i} \left( y_{t-i} - \mu \right).$ 

Оскільки процес  $\varepsilon_t$  є "білим шумом", то  $\lim_{i \to \infty} \theta^i \varepsilon_{t-1} = 0$ , що можливо лише при  $|\theta|$  < 1. Таким чином,  $MA(1)$ -процес можна перетворити у  $AR(\infty)$ -процес за умови  $|\theta|$  < 1.

3. Представимо *AR* (1) –процес у вигляді *MA*(∞)-процесу:

$$
y_{t} = c + \varphi y_{t-1} + \varepsilon_{t} = c + \varphi (c + \varphi y_{t-2} + \varepsilon_{t-1}) + \varepsilon_{t} = ... =
$$
  
= 
$$
c \sum_{i=0}^{\infty} \varphi^{i} + \sum_{i=0}^{\infty} \varphi^{i} \varepsilon_{t-i} = \frac{c}{1 - \varphi} + \sum_{i=0}^{\infty} \varphi^{i} \varepsilon_{t-i}
$$

Очевидно, що цей процес буде збіжним, якщо  $|\phi|$  < 1. Знайдемо числові характеристики цього процесу:

$$
E(y_{t}) = \frac{c}{1 - \varphi},
$$
  
\n
$$
Var(y_{t}) = E\left(y_{t} - \frac{c}{1 - \varphi}\right)^{2} = E\left(\sum_{i=0}^{\infty} \varphi^{i} \varepsilon_{t-i}\right)^{2} = \sum_{i=0}^{\infty} (\varphi^{i})^{2} E(\varepsilon_{t-i})^{2} = \frac{1}{1 - \varphi^{2}} \sigma^{2}.
$$
  
\n
$$
cov(y_{t}, y_{t-j}) = E\left((y_{t} - Ey_{t})(y_{t-j} - Ey_{t-j})\right) = E\left(\sum_{i=0}^{\infty} \varphi^{i} \varepsilon_{t-i}\right) \left(\sum_{i=0}^{\infty} \varphi^{i+j} \varepsilon_{t-i-j}\right) =
$$
  
\n
$$
= \sum_{i=0}^{\infty} \varphi^{i+j} \cdot \varphi^{i} E(\varepsilon_{t-i}, \varepsilon_{t-i-j}) = \sigma^{2} \sum_{i=0}^{\infty} \varphi^{i^{2}} \varphi^{j} = \sigma^{2} \frac{\varphi^{j}}{1 - \varphi^{2}}.
$$

4.  $y_t = y_{t-1} + 0.75y_{t-2} + \varepsilon_t$ ,  $\left(1 - B - 0.75B^2\right)y_t = \varepsilon_t$ . Нам треба з'ясувати, чи є у рівняння  $1 - z - 0.75z^2 = 0$  хоча б один корінь, за абсолютною величиною менший за одиницю.

 $z_1 = -2 < -1, z_2 = \frac{2}{3} < 1$ . Таким чином, оскільки не всі корені  $3a$ абсолютною величиною більші за одиницю, то процес не є стаціонарним.

5. Порядок AR( $p$ )-процесу визначається при аналізі часткової функції автокореляції. Якщо графік цієї функції затухає після р коливань, то найбільш імовірно, що аналізується  $AR(p)$ -процес. При цьому не можна забувати, що якщо на графіку функції автокореляції є спад, то процес можна ідентифікувати як деякий  $MA(q)$  або  $ARMA(p, q)$ -процес. На стадії діагностики, можна також перевірити, чи не є більш адекватною модель  $AR(p-1)$  або  $AR(p+1)$ . Після порівняння числових критеріїв, обирається оптимальне значення  $p^*$ .

- 1. Обчислити математичне сподівання процесу випадкового блукання без тренду. (2 бали)
- 2. Як виглядає для перетворюваного МА(2)-процесу оптимальна формула прогнозу для  $y_{t+\tau}$ , якщо прогноз робиться у період  $t$  на основі відомих  $\varepsilon_{t-i}$ ,  $j \ge 0$ ? Обчислити формулу для помилки прогнозування, а також середню квадратичну похибку для  $\tau > 0$ . (7 балів)
- 3. Припустимо, що всі  $\varepsilon$  невідомі. Як на основі відомих  $y_t$  зробити прогноз на період  $\tau = T + 1$ ? (6 балів)
- 4. Як треба робити прогноз $y_{t+\tau}$ , коли  $\{y_t\}$  є деяким  $AR(2)$ -процесом? (5 балів)
- 5. Нехай  $\{y_t\}$  має чіткий трендовий компонент. Як провести тест гіпотези про те, що  $\{y_t\}$  – "випадкове блукання"? (5 балів)

#### **Розв'язок**

1.Для процесу випадкового блукання без тренду  $y_t = \beta_0 + \beta_1 y_{t-1} + \varepsilon_t$ необхідно знайти математичне сподівання, дисперсію і коваріацію.

 $\mu = E y_t = E (\beta_0 + \beta_1 y_{t-1} + \varepsilon_t) = \beta_0 + \beta_1 E y_{t-1} = \beta_0 + \beta_1 E y_t = \beta_0 + \beta_1 \mu$ , тобто

$$
\mu = \frac{\beta_0}{1 - \beta_1}.
$$
  
2.  $\mu = \frac{\mu + \beta_1}{\mu}$   
3.  $\mu = \frac{\mu + \beta_1 \varepsilon_{t+1}}{\mu + \beta_1 \varepsilon_{t+1}}$   $\tau = \frac{\mu + \beta_1 \varepsilon_{t+1}}{\mu + \beta_1 \varepsilon_{t+1}}$   $\tau = 1,$   

$$
\hat{y}_{t+\tau|t} = \begin{cases} \mu + \theta_1 \varepsilon_{t}, & \tau = 2, \\ \mu, & \tau > 2. \end{cases}
$$

Прогнозна помилка становить

$$
y_{t+\tau} - \hat{y}_{t+\tau} = \begin{cases} \varepsilon_{t+1}, & \tau = 1, \\ \varepsilon_{t+2} + \theta_1 \varepsilon_{t+1}, & \tau = 2, \\ \varepsilon_{t+\tau} + \theta_1 \varepsilon_{t+\tau-1}, & \tau > 2 \end{cases}
$$

Тоді середньоквадратична похибка

$$
MSE = E(y_{t+\tau} - \hat{y}_{t+\tau})^2 = \begin{cases} \sigma^2, & \tau = 1, \\ \sigma^2 (1 + \theta_1^2), & \tau = 2, \\ \sigma^2 (1 + \theta_1^2 + \theta_2^2), & \tau > 2. \end{cases}
$$

3. Оскільки всі  $\varepsilon_t$  – невідомі, потрібно їх оцінити:

$$
\hat{\varepsilon}_t = y_t - \mu - \theta_1 \hat{\varepsilon}_{t-1} - \theta_2 \hat{\varepsilon}_{t-2},
$$
  

$$
\hat{\varepsilon}_0 = \hat{\varepsilon}_{t-1} = 0.
$$

де

Тоді прогноз на один період становитиме:  $\hat{y}_{t+1|t} = \mu + \theta_1 \hat{\varepsilon}_t + \theta_2 \hat{\varepsilon}_{t-1}.$ 

4. Для прогнозування AR(2) процесу необхідно використати закон ітеративних сподівань:

$$
\hat{\mathcal{Y}}_{t+\tau|t} = \mu + \varphi_1 \left( \hat{\mathcal{Y}}_{t+\tau-1|t} - \mu \right) + \varphi_2 \left( \hat{\mathcal{Y}}_{t+\tau-2|t} - \mu \right).
$$

Починаючи від $\tau = 1$ , обраховуємо за допомогою відомих  $y_t$  та  $y_{t-1}$ оцінки прогнозів на наступні періоди.

5. Гіпотеза може бути протестована за допомогою такої моделі:

$$
y_t = \mu + \beta t + \rho y_{t-1} + u_t.
$$

Тоді

 $H^0$ :  $\beta = 0$ ,  $\rho = 1$ .

Для перевірки цієї гіпотези необхідно оцінити початкову модель за методом найменших квадратів, звідки отримуємо *t* -статистику для коефіцієнта $\beta$ . Цю *t*-статистику порівнюємо зі значенням  $\hat{\tau}_{\scriptscriptstyle\beta_{\rm r}}$  із таблиць Діккея-Фуллера для відповідного числа спостережень *T* та рівня надійності  $\alpha$ . Якщо табличне значення більше практичного, то гіпотеза  $H^0$ приймається, в протилежному випадку відхиляється.

## *Варіанти контрольної роботи<sup>1</sup>*

#### **Варіант 1**

- 1. Моделі експоненціального згладжування. (3 бали)
- 2. При якій умові *MA*(1) процес  $y_t = \mu + \varepsilon_t + \theta \varepsilon_{t-1}$ , де  $\varepsilon_t$  "білий шум", є стаціонарним? При якій умові він може бути перетворений? (7 балів)
- 3. При якому припущенні  $AR(1)$  процес  $y_t = c + \varphi y_{t-1} + \varepsilon_t$ , де  $\varepsilon_t$  "білий шум", можна представити як збіжний *MA* процес. Обчислить для цього випадку математичне сподівання, дисперсію, автоковаріацію *y* . (7 балів)
- 4. Поясніть, як можна отримати постійний компонент за допомогою фільтра Ходріка–Прескотта. Визначити властивості цільової функції та принципи обчислення. (7 балів)

#### **Варіант 2**

- 1. Модель Холта-Вінтерса. Адитивна модель Вінтерса. (3 бали)
- 2. Чи є AR(2) процес виду  $y_t = 0.9y_{t-1} + 0.75y_{t-2} + \varepsilon_t$ , де  $\varepsilon_t$  "білий шум", стаціонарним? (3 бали)
- 3. Як виглядає для перетворюваного *MA*(2) процесу оптимальна формула прогнозу для  $y_{t+\tau}$ , якщо прогноз робиться у період  $t$  на основі відомих  $\varepsilon$ <sub>*t-*j</sub>, *j* ≥ 0? Обчислить формулу для помилки прогнозування, а також середню квадратичну похибку для $\tau > 0$ . Як треба робити прогноз  $y_{t+\tau}$ , коли  $\{y_t\}$  є деяким *AR*(2) процесом? (10 балів)
- 4. Припустимо, що  $AR(2)$  процес  $\{y_t\}$  є стаціонарним. Підрахуйте коефіцієнти  $\theta_0$ ,  $\theta_1$ ,  $\theta_2$ ,  $\theta_3$  еквівалентного йому *MA* представлення. (8 балів)

<sup>1</sup> Задача 5 кожного варіанту містить практичне завдання і має виконуватися на комп'ютері. Її повний розв'язок оцінюється в 6 балів.

- 1. *MA*(1) –процес та його властивості. (1 бал) Необхідність прогнозування. (2 бали)
- 2. Нехай {*yt*} має чіткий трендовий компонент. Як провести тест гіпотези про те, що {*yt*} є "випадковим блуканням"? Як виглядає тестова статистика, коли  $\{y_t\} \in AR(p)$  – процесом,  $p > 1$ ? (10 балів)
- 3. Як оцінити коефіцієнти стаціонарного AR(2) процесу? Чи є процес  $y_t = 4 + \varepsilon_t + 3\varepsilon_{t-1} + 2\varepsilon_{t-2} - 14\varepsilon_{t-3}$  стаціонарним? (7 балів)
- 4. Нехай  $\{y_t\}$  є AR(2) процесом. Визначте умови стабільності цього процесу. (4 бали)

# **Варіант 4**

- 1. *MA*(2)–процес та його властивості. (3 бали)
- 2. При якій умові *ARMA*(1, 1) процес  $y_t = \varphi_1 y_{t-1} + \varepsilon_t + \theta_{t-1} \varepsilon_{t-1}$ , де  $\varepsilon_t$  "білий шум", є стаціонарним, при якій – перетворюваним? Підрахуйте перші три коефіцієнти у *MA*(∞) представленні.(10 балів)
- 3. Як виглядає оптимальний прогноз для  $y_{t+1}$  та  $y_{t+2}$ , якщо відомі  $y_{t-i}$  $ra \varepsilon_{t-i}$ , *i* ≥ 0 ? (5 балів)
- 4. Нехай  $\{y_t\}$  описується трендовою моделлю  $y_t = \beta_0 + \beta_1 \cdot t + \varepsilon_t$ ,  $\varepsilon_t$  "білий шум". Як виглядає прогноз на *<sup>t</sup> y* <sup>+</sup><sup>τ</sup> ? Знайдіть прогнозну помилку та середню квадратичну похибку в цьому випадку. (6 балів)

- 1. Класичні методи згладжування часових рядів. (3 бали)
- 2. Нехай змінна {*yt*} має чіткий трендовий компонент. Як перевірити гіпотезу про те, що  $\{y_t\}$  є "випадковим блуканням" з напрямом проти альтернативної гіпотези, що {*yt*} має лінійний тренд? Як виглядає прогноз  $y_{t+\tau}$ ? Знайдіть прогнозну помилку та середню квадратичну похибку в цьому випадку. (10 балів)
- 3. Методи прогнозування при зміні економічної ситуації. (5 балів)
- 4. Як оцінити VAR(p) модель, що складається з двох ендогенних змінних? Як побудувати за її допомогою прогнози? (6 балів)

- 1. ARMA(1,1)-модель та її властивості. (3 бали)
- 2. При якій умові *MA*(1) процес  $y_t = \mu + \varepsilon_t + \theta \varepsilon_{t-1}$ , де  $\varepsilon_t$  "білий шум", є стаціонарним? При якій умові він може бути перетворений? (7 балів)
- 3. При якому припущенні  $AR(1)$  процес  $y_t = c + \varphi y_{t-1} + \varepsilon_t$ , де  $\varepsilon_t$  "білий шум", можна представити як збіжний *MA* процес. Обчислить для цього випадку математичне сподівання, дисперсію, автоковаріацію *y* . (7 балів)
- 4. Поясніть, як можна отримати постійний компонент за допомогою фільтра Ходріка–Прескотта. Визначити властивості цільової функції та принципи обчислення. (7 балів)

#### **Варіант 7**

- 1. ARCH моделі. (3 бали)
- 2. Чи є AR(2) процес виду  $y_t = 0.9y_{t-1} + 0.75y_{t-2} + \varepsilon_t$ , де  $\varepsilon_t$  "білий шум", стаціонарним? (3 бали)
- 3. Як виглядає для перетворюваного *MA*(2) процесу оптимальна формула прогнозу для *<sup>t</sup> y* <sup>+</sup><sup>τ</sup> , якщо прогноз робиться у період *t* на основі відомих  $\varepsilon$ <sub>t−j</sub>,  $j$  ≥ 0? Обчислить формулу для помилки прогнозування, а також середню квадратичну похибку для  $\tau > 0$ . Як треба робити прогноз  $y_{t+\tau}$ , коли  $\{y_t\}$  є деяким *AR*(2) процесом? (10 балів)
- 4. Припустимо, що  $AR(2)$  процес  $\{y_t\}$  є стаціонарним. Підрахуйте коефіцієнти  $\theta_0$ ,  $\theta_1$ ,  $\theta_2$ ,  $\theta_3$  еквівалентного йому *MA* представлення. (8 балів)

- 1. Аналіз економічної інформації за допомогою часових рядів. (3 бали)
- 2. Нехай {*yt*} має чіткий трендовий компонент. Як провести тест гіпотези про те, що {*yt*} є "випадковим блуканням"? Як виглядає тестова статистика, коли  $\{y_t\} \in AR(p)$  – процесом,  $p > 1$ ? (10 балів)
- 3. Як оцінити коефіцієнти стаціонарного AR(2) процесу? Чи є процес  $y_t = 4 + \varepsilon_t + 3\varepsilon_{t-1} + 2\varepsilon_{t-2} - 14\varepsilon_{t-3}$  стаціонарним? (7 балів)
- 4. Нехай  $\{y_t\}$  є  $AR(2)$  процесом. Визначте умови стабільності цього процесу. (4 бали)

- 1. Критерії точності прогнозів, функції штрафів. (3 бали)
- 2. При якій умові *ARMA*(1, 1) процес  $y_t = \varphi_1 y_{t-1} + \varepsilon_t + \theta_{t-1} \varepsilon_{t-1}$ , де  $\varepsilon_t$  "білий шум", є стаціонарним, при якій – перетворюваним? Підрахуйте перші три коефіцієнти у *MA*(∞) представленні.(10 балів)
- 3. Як виглядає оптимальний прогноз для  $y_{t+1}$  та  $y_{t+2}$ , якщо відомі  $y_{t-i}$  $ra \varepsilon_{i-i}$ , *i* ≥ 0 ? (5 балів)
- 4. Нехай  $\{y_t\}$  описується трендовою моделлю  $y_t = \beta_0 + \beta_1 \cdot t + \varepsilon_t$ ,  $\varepsilon_t$  "білий шум". Як виглядає прогноз на *<sup>t</sup> y* <sup>+</sup><sup>τ</sup> ? Знайдіть прогнозну помилку та середню квадратичну похибку в цьому випадку. (6 балів)

#### **Варіант 10**

- 1. Проблема відновлення даних. (3 бали)
- 2. Нехай змінна {*yt*} має чіткий трендовий компонент. Як перевірити гіпотезу про те, що {*yt*} є "випадковим блуканням" з напрямом проти альтернативної гіпотези, що {*yt*} має лінійний тренд? Як виглядає прогноз *y*<sub>++</sub>? Знайдіть прогнозну помилку та середню квадратичну похибку в цьому випадку. (10 балів)
- 3. Методи прогнозування при зміні економічної ситуації. (5 балів)
- 4. Як оцінити VAR(p) модель, що складається з двох ендогенних змінних? Як побудувати за її допомогою прогнози? (6 балів)

- 1. VAR-моделі. (3 бали)
- 2. При якій умові *MA*(1) процес  $y_t = \mu + \varepsilon_t + \theta \varepsilon_{t-1}$ , де  $\varepsilon_t$  "білий шум", є стаціонарним? При якій умові він може бути перетворений? (7 балів)
- 3. При якому припущенні  $AR(1)$  процес  $y_t = c + \varphi y_{t-1} + \varepsilon_t$ , де  $\varepsilon_t$  "білий шум", можна представити як збіжний *MA* процес. Обчислить для цього випадку математичне сподівання, дисперсію, автоковаріацію *y* . (7 балів)
- 4. Поясніть, як можна отримати постійний компонент за допомогою фільтра Ходріка–Прескотта. Визначити властивості цільової функції та принципи обчислення. (7 балів)

- 1. Імпульсний аналіз. (3 бали)
- 2. Чи є AR(2) процес виду  $y_t = 0.9 y_{t-1} + 0.75 y_{t-2} + \varepsilon_t$ , де  $\varepsilon_t$  "білий шум", стаціонарним? (3 бали)
- 3. Як виглядає для перетворюваного *MA*(2) процесу оптимальна формула прогнозу для *<sup>t</sup> y* <sup>+</sup><sup>τ</sup> , якщо прогноз робиться у період *t* на основі відомих  $\varepsilon$ <sub>t−j</sub>,  $j$  ≥ 0? Обчислить формулу для помилки прогнозування, а також середню квадратичну похибку для  $\tau > 0$ . Як треба робити прогноз  $y_{t+\tau}$ , коли  $\{y_t\}$  є деяким *AR*(2) процесом? (10 балів)
- 4. Припустимо, що  $AR(2)$  процес  $\{y_t\}$  є стаціонарним. Підрахуйте коефіцієнти  $\theta_0$ ,  $\theta_1$ ,  $\theta_2$ ,  $\theta_3$  еквівалентного йому *MA* представлення. (8 балів)

#### **Варіант 13**

- 1. Види трендів. (3 бали)
- 2. Нехай {*yt*} має чіткий трендовий компонент. Як провести тест гіпотези про те, що {*yt*} є "випадковим блуканням"? Як виглядає тестова статистика, коли  $\{y_t\} \in AR(p)$  – процесом,  $p > 1$ ? (10 балів)
- 3. Як оцінити коефіцієнти стаціонарного AR(2) процесу? Чи є процес  $y_t = 4 + \varepsilon_t + 3\varepsilon_{t-1} + 2\varepsilon_{t-2} - 14\varepsilon_{t-3}$  стаціонарним? (7 балів)
- 4. Нехай  $\{y_t\}$  є AR(2) процесом. Визначте умови стабільності цього процесу. (4 бали)

- 1. Основна ідея методу "поворотних точок". (3 бали)
- 2. При якій умові *ARMA*(1, 1) процес  $y_t = \varphi_1 y_{t-1} + \varepsilon_t + \theta_{t-1} \varepsilon_{t-1}$ , де  $\varepsilon_t$  "білий шум", є стаціонарним, при якій – перетворюваним? Підрахуйте перші три коефіцієнти у *MA*(∞) представленні.(10 балів)
- 3. Як виглядає оптимальний прогноз для  $y_{t+1}$  та  $y_{t+2}$ , якщо відомі  $y_{t-i}$  $ra \varepsilon_{i-i}$ ,  $i ≥ 0$ ? (5 балів)
- 4. Нехай  $\{y_t\}$  описується трендовою моделлю  $y_t = \beta_0 + \beta_1 \cdot t + \varepsilon_t$ ,  $\varepsilon_t$  "білий шум". Як виглядає прогноз на *<sup>t</sup> y* <sup>+</sup><sup>τ</sup> ? Знайдіть прогнозну помилку та середню квадратичну похибку в цьому випадку. (6 балів)

- 1. Практичне застосування часових рядів. (3 бали)
- 2. Нехай змінна {*yt*} має чіткий трендовий компонент. Як перевірити гіпотезу про те, що {*yt*} є "випадковим блуканням" з напрямом проти альтернативної гіпотези, що {*yt*} має лінійний тренд? Як виглядає прогноз  $y_{t+\tau}$ ? Знайдіть прогнозну помилку та середню квадратичну похибку в цьому випадку. (10 балів)
- 3. Методи прогнозування при зміні економічної ситуації. (5 балів)
- 4. Як оцінити VAR(p) модель, що складається з двох ендогенних змінних? Як побудувати за її допомогою прогнози? (6 балів)

#### *Задачі для самостійного опрацювання*

**Задача 1.** Поданий стаціонарний часовий ряд з 16 спостережень: 1.6, 0.8, 1.2, 0.5, 0.9, 1.1, 1.1, 0.6, 1.5, 0.8, 0.9, 1.2, 0.5, 1.3, 0.8, 1.2. Для цього часового ряду:

а) побудувати графік;

б) за допомогою графіка визначити наближено коефіцієнт автокореляції першого порядку;

в) побудувати графік залежності  $y_{t+1}$  від  $y_t$  та визначити спочатку наближено, а потім підрахувати точно коефіцієнт автокореляції першого порядку.

**Задача 2.** Нехай поданий часовий ряд ${Y<sub>r</sub>}$ , який складається з місячних спостережень. Сезонний компонент  $S_t = S_{t-12}$  є постійним для кожного місяця, тобто рівність виконується при всіх*t*. Нехай також  $\varepsilon$ <sub>t</sub> – стаціонарний ряд випадкових збурень.

1. Для глобального лінійного тренду та адитивної моделі ми маємо  $y_t = a + bt + S_t + \varepsilon_t$ . Показати, що застосування оператора  $\Delta_1$ , для часового ряду призводить до його стаціонарності.

2. Для глобального лінійного тренду та мультиплікативної моделі ми маємо  $y_t = (a + bt)S_t + \varepsilon_t$ . Чи буде оператор  $\Delta_{12}$  зводити часовий ряд до стаціонарного? Якщо ні, то знайти інший різницевий оператор, який буде зводити  ${Y_r}$  до стаціонарного ряду.

**Задача 3.** Знайти функцію автокореляції для *MA*(2)-процесу виду  $y_t = \varepsilon_t + 0.7 \varepsilon_{t-1} - 0.2 \varepsilon_{t-2}$ .

**Задача 4.** Показати, що функція автокореляції для *MA q*( )-процесу

подається формулою  $\frac{1-k}{1}$ ,  $k = 0$ , 1 1 0 ,  $k = 0, 1, ..., m$  $k > m$ . *k*  $\frac{q+1-k}{k}$ ,  $k = 0$ , 1, ..., *m m k m*  $\rho_k = \begin{cases} \frac{q+1-k}{m+1}, & k = \end{cases}$  $\left|0, k\right\rangle$ …

5. Показати, що нескінченний  $MA(\infty)$ -процес Залача виду  $y_t = \varepsilon_t + C(\varepsilon_{t-1} + \varepsilon_{t-2} + ...)$ , де  $C$  – константа, є нестаціонарним. Показати крім того, що якщо до цього ряду застосувати метод різниць, то отриманий ряд стане стаціонарним.

Знайти функцію автокореляції для AR(1)-процесу Задача 6. BHAY  $y_t - \mu = 0.7(y_{t-1} - \mu) + \varepsilon_t$ . Намалювати графік  $\rho_{\scriptscriptstyle{k}}$ для  $k = 0, \pm 1, \pm 2, \ldots, \pm 6$ .

**Задача 7.** Нехай  $y_t = \mu + \varepsilon_t + \theta \varepsilon_{t-1}$ . Показати, що якщо  $\mu$  – константа, то функція автокореляції не залежить від  $\mu$ .

Задача 8. Стаціонарний процес  ${Y_r}$  має автоковаріаційну функцію $\gamma_k$ . Новий стаціонарний процес  ${Y'_T}$  визначений рівністю  $y'_t = y_t - y_{t-1}$ . Знайти функцію автоковаріації у термінах  $\gamma_k$  та знайти її явно, якщо $\gamma_k = \lambda^{|k|}$ .

Задача 9. Для кожної з нижченаведених моделей виразити їх за допомогою лагових поліномів, визначити, чи є вони стаціонарними та/або перетворювальними.

a) 
$$
y_t = 0.3y_{t-1} + \varepsilon_t
$$
;  
\n6)  $y_t = \varepsilon_t - 1.3\varepsilon_{t-1} + 0.4\varepsilon_{t-2}$ ;  
\n $y_t = 0.5y_{t-1} + \varepsilon_t - 1.3\varepsilon_{t-1} + 0.4\varepsilon_{t-2}$ ;  
\n $y_t = 0.03 + 0.7y_{t-1} + 0.9y_{t-2} + \varepsilon_t + 0.2\varepsilon_{t-1} - 0.5\varepsilon_{t-2}$ .  
\nДля моделі (a) знайти еквівалентний *MA*-запис.

Задача 10. Показати, що функція автокореляції для **ARMA**(1, 1)-моделі виду  $y_t = \varphi y_{t-1} + \varepsilon_t + \theta \varepsilon_{t-1}$  подається виразом:

$$
\rho_k = \begin{cases} \frac{\left(1+\varphi\theta\right)\left(\varphi+\theta\right)}{1+\theta^2+2\varphi\theta}, & k = 1, \\ \varphi \rho_{k-1}, & k = 2, 3, \dots \end{cases}
$$

**Задача 11.** Для моделі $(1 - B)(1 - 0.2B)y_t = (1 - 0.5)\varepsilon_t$ .

а) ідентифікувати модель як $ARIMA(p, d, q)$ , тобто знайти параметри  $p$ ,  $d$ ,  $q$ ;

б) визначити, чи є процес стаціонарним;

в) підрахувати перші три коефіцієнти  $\varphi$  та $\theta$ .

**Задача 12.** Показати, що  $AR(2)$ -процес виду  $y_t = y_{t-1} + cy_{t-2} + \varepsilon_t$  є стаціонарним при-1 < c < 0. Знайти функцію автокореляції прис =  $\frac{3}{16}$ . Показати що AR(3) процес  $y_t = y_{t-1} + cy_{t-2} - cy_{t-3} + \varepsilon_t$  – нестаціонарний для будь-якого значення с.

**Задача 13.** Вивести для  $AR(1)$ -процесу, який має середнє  $\mu$ , оцінки коефіцієнтів, отримані методом найменших квадратів.

**Задача 14.** Знайти часткову функцію автокореляції для *AR*(2)-процесу виду

$$
y_t = \frac{1}{3} y_{t-1} + \frac{2}{9} y_{t-2} + \varepsilon_t.
$$

**Задача 15.** Нехай  $\{y_i\}$  є деяким  $MA(\infty)$ -процесом. Виведіть розклад Беверіджа–Нельсона на постійний та випадковий компоненти. Дати конкретну формулу, якщо  $\{\Delta y_t\}$  – *MA*(1)-процес.

**Задача 16.** Нехай {*yt*} має чіткий трендовий компонент. Як за допомогою тесту виявити вид тренду: стохастичний чи детерміністичний.

**Задача 17.** Нехай {*yt*} – "випадкове блукання" з напрямом. Як виглядить прогноз на  $y_{t+\tau}$ ?

**Задача 18.** Поясніть, як можна отримати постійний компонент за допомогою фільтра Ходріка–Прескотта. Визначити властивості цільової функції та принципи обчислення.

**Задача 19.** Нехай  $\{y_t\}$  – AR(2)-процес. Визначте умови стаціонарності цього процесу.

**Задача 20.** Припустимо, що  $AR(2)$ -процес  $\{y_i\}$  – стаціонарний. Підрахуйте коефіцієнти  $\theta_0$ ,  $\theta_1$ ,  $\theta_2$ ,  $\theta_3$  еквівалентного йому  $MA(\infty)$ представлення.

Задача 21. Як оцінити коефіцієнти стаціонарного *AR*(2)-процесу?

**Задача 22.** Як прогнозувати  $y_{t+\tau}$  за допомогою закону ітеративних сподівань? Як виглядить прогноз  $\hat{y}_{t+rl}$  при  $\tau \to \infty$  стаціонарного *AR*(2) процесу?

**Задача 23.** При якій умові *ARMA*(1, 1) процес  $y_t = \varphi_1 y_{t-1} + \varepsilon_t + \theta_{t-1} \varepsilon_{t-1}$ , де  $\varepsilon$  – "білий шум", – стаціонарний, при якій – перетворюваний? Підрахуйте перші три коефіцієнти у *MA*(∞) представленні.

**Задача 24.** Як виглядить оптимальний прогноз для  $y_{t+1}$  та  $y_{t+2}$ , якщо відомі  $y_{t-i}$  та  $\varepsilon_{t-i}$ , *i* ≥ 0, а  $\{y_t\}$  є *ARMA*(2, 1)-процесом? Опишіть, як потрібно підраховувати прогнози на практиці, коли  $\varepsilon$ <sub> $i$ </sub> невідомі?

**Задача 25.** Нехай змінна {*yt*} має чіткий трендовий компонент. Як перевірити гіпотезу про те, що {*yt*} є "випадковим блуканням" з напрямом проти альтернативної гіпотези, що  $\{y_t\}$  має лінійний тренд?

**Задача 26.** Нехай {*yt*} – "випадкове блукання" з напрямом. Як виглядить прогноз  $y_{t+\tau}$ ? Знайдіть прогнозну помилку та середню квадратичну похибку в цьому випадку.

**Задача 27.** Нехай {*yt*} описується трендовою моделлю  $y_t = \beta_0 + \beta_1 \cdot t + \varepsilon_t$ ,  $\varepsilon_t$  – "білий шум". Як виглядить прогноз на  $y_{t+\tau}$ ? Знайдіть прогнозну помилку та середню квадратичну похибку в цьому випадку.

**Задача 28.** Як оцінити параметри  $VAR(p)$ -моделі, яка складається зі стаціонарних змінних  $y_{1,t}$  та  $y_{2,t}$ ? Як прогнозувати  $y_{1,t+\tau}$  та  $y_{2,t+\tau}$ ?

**Задача 29.** Припустимо, що для часового ряду, який складається з 100 спостережень, підраховані коефіцієнти кореляції:  $\rho_1 = 0.31$ ,  $\rho_2 = 0.37$ ,  $\rho_3 = -0.05$ ,  $\rho_4 = 0.06$ ,  $\rho_5 = -0.21$ ,  $\rho_6 = 0.11$ ,  $\rho_7 = 0.08$ ,  $\rho_8 = 0.05$ ,  $\rho_{\rm o} = 0.12$ ,  $\rho_{\rm 10} = -0.01$ . Запропонуйте *ARMA* модель, яка буде задовільною.

## **Література**

- 1. Черняк О.І., Ставицький А.В. Динамічна економетрика. К.: КВІЦ, 2000.  $-120$  c.
- 2. Лук'яненко І.Г., Городніченко Ю.О. Сучасні економетричні методи у фінансах. Навчальний посібник. – К.: Літера ЛТД, 2002. – 352 с.
- 3. Бокс Дж., Дженкинс Г. Анализ временных рядов. Прогноз и управление. М.: Мир, 1974.
- 4. Иванов В.В. Анализ временных рядов и прогнозирование экономических показателей. – Харьков: Харьковский университет имени В.И.Каразина,  $1999. - 229$  c.
- 5. Холден К., Піл Д., Томпсон Дж. Економічне прогнозування. Вступ. К.:Інформтехніка, 1996. – 216 с.
- 6. Chatfield C. The Analysis of Time Series: An Introduction. London, 1996. 283 p.
- 7. Diggle P. J. Time Series: A Biostatistical Introduction. Oxford, 1990. 257 p.